## **Create and Maintain Contractor Individual Profiles**

This one-point lesson describes how **Contractor Principal Contacts** can create (page 1) and update (page 2) their employee profiles in the [Cority](https://fonterra.zaspcl8.medgate.com/security/login.rails) Contractor Safety Management system.

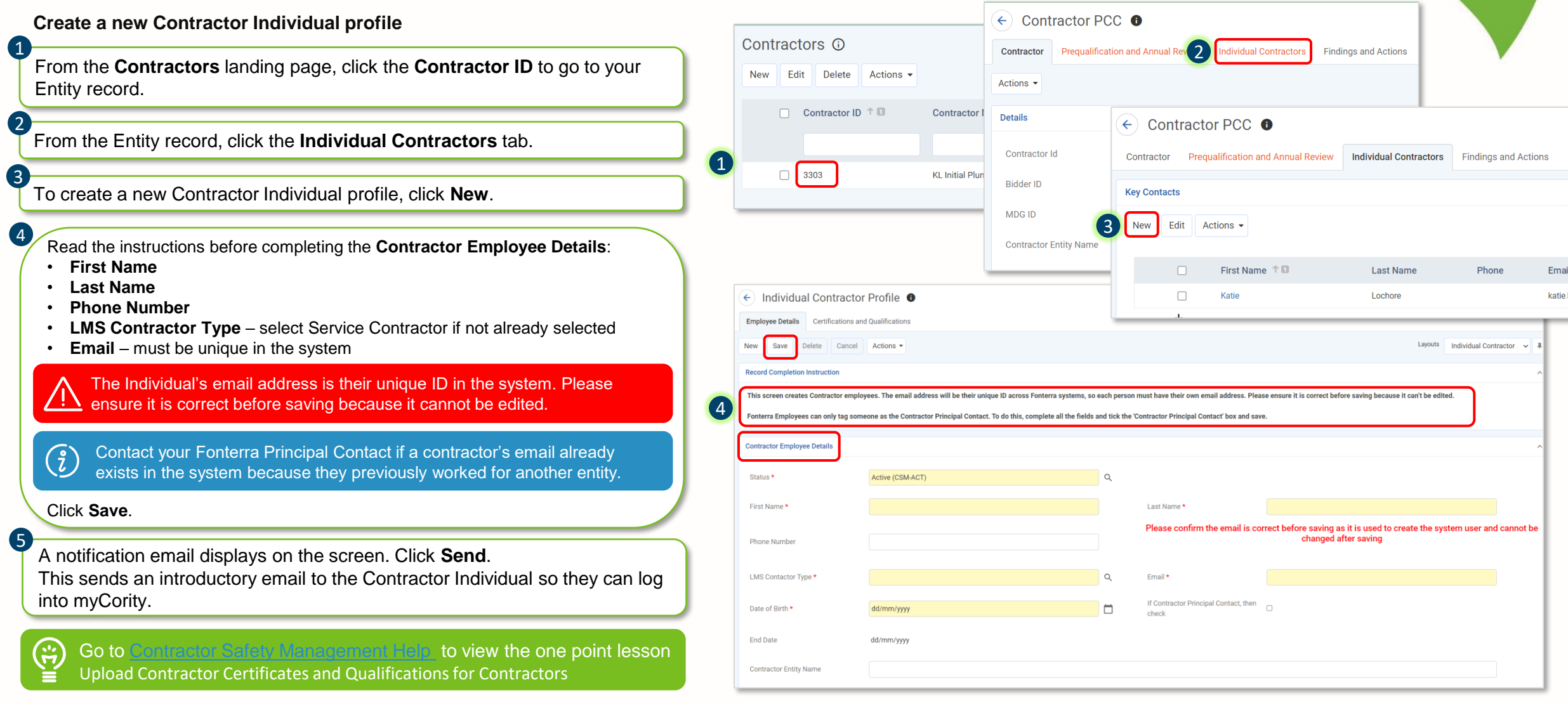

**Fonterra** 

**Dairy for life** 

## **Create and Maintain Contractor Individual Profiles**

This one-point lesson describes how **Contractor Principal Contacts** can create (page 1) and update (page 2) their employee profiles in the [Cority](https://fonterra.zaspcl8.medgate.com/security/login.rails) Contractor Safety Management system.

## **Update a Contractor Individual profile**

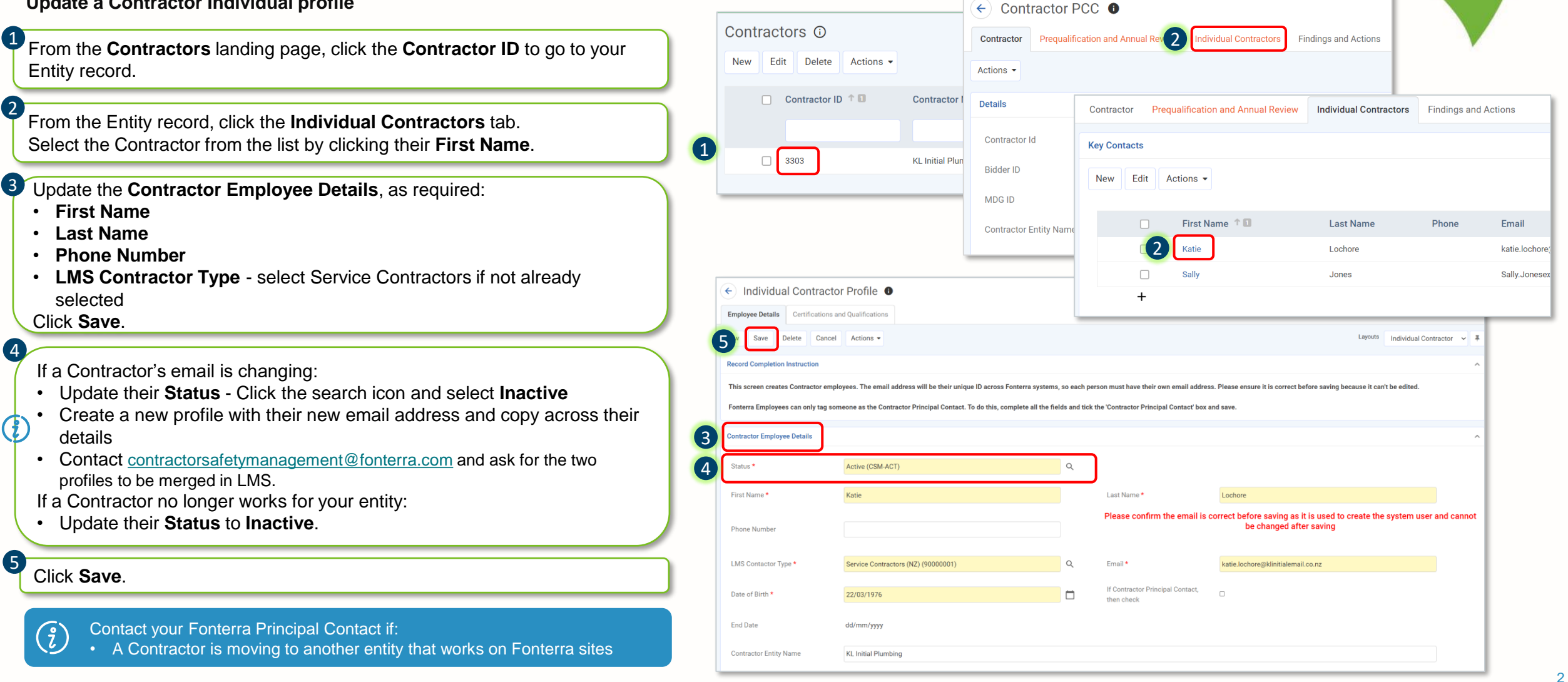

**Fonterra** 

**Dairy for life**